## Package 'fastlogranktest'

June 4, 2020

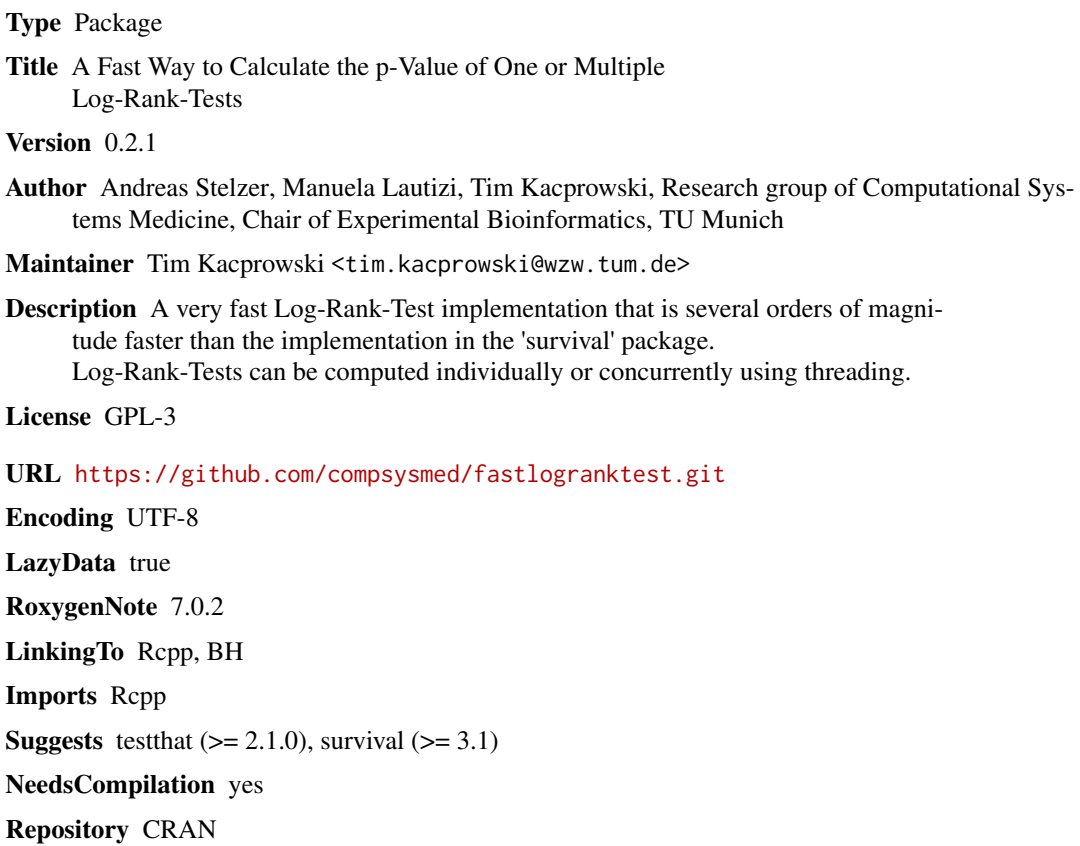

Date/Publication 2020-06-04 11:20:18 UTC

### R topics documented:

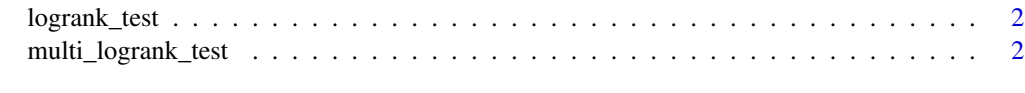

**Index** [4](#page-3-0)

<span id="page-1-0"></span>

#### Description

Calculate the Log-Rank-Test very fast

#### Usage

logrank\_test(groupa, groupb, groupacensored, groupbcensored, onlyz = FALSE)

#### Arguments

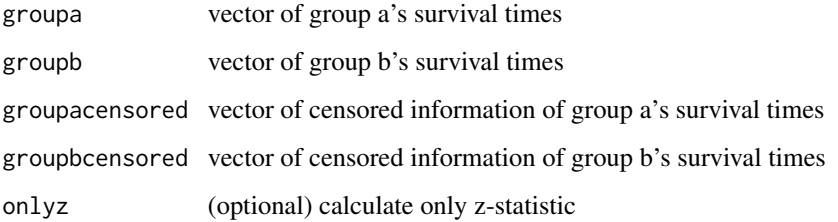

#### Value

chi2 statistic, z-statistic, p-value

#### Examples

```
T1 <- c(6, 6, 6, 6, 7, 9, 10, 10, 11, 13, 16, 17, 19, 20, 22, 23, 25, 32, 32, 34, 35)
E1 <- c(1, 1, 1, 0, 1, 0, 1, 0, 0, 1, 1, 0, 0, 0, 1, 1, 0, 0, 0, 0, 0)
T2 <- c(1, 1, 2, 2, 3, 4, 4, 5, 5, 8, 8, 8, 8, 11, 11, 12, 12, 15, 17, 22, 23)
E2 <- c(1, 1, 1, 1, 1, 1, 1, 1, 1, 1, 1, 1, 1, 1, 1, 1, 1, 1, 1, 1, 1)
logrank_test(T1, T2, E1, E2)
#1.679294e+01 -4.097919e+00, 4.168809e-05
```
multi\_logrank\_test *Calculate multiple Log-Rank-Tests very fast*

#### Description

Calculate multiple Log-Rank-Tests very fast

multi\_logrank\_test 3

#### Usage

```
multi_logrank_test(
 groupas,
  groupbs,
  groupacensoreds,
  groupbcensoreds,
  threadnumber = NULL,
  onlyz = FALSE
)
```
#### Arguments

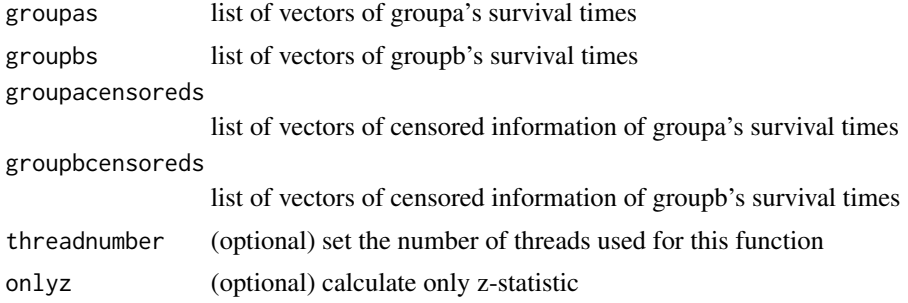

#### Value

vector of chi2 statistic, z-statistic, p-value (same order as input)

#### Examples

```
T1 <- c(6, 6, 6, 6, 7, 9, 10, 10, 11, 13, 16, 17, 19, 20, 22, 23, 25, 32, 32, 34, 35)
E1 <- c(1, 1, 1, 0, 1, 0, 1, 0, 0, 1, 1, 0, 0, 0, 1, 1, 0, 0, 0, 0, 0)
T2 <- c(1, 1, 2, 2, 3, 4, 4, 5, 5, 8, 8, 8, 8, 11, 11, 12, 12, 15, 17, 22, 23)
E2 <- c(1, 1, 1, 1, 1, 1, 1, 1, 1, 1, 1, 1, 1, 1, 1, 1, 1, 1, 1, 1, 1)
t1s<-list(T1, T1, T1)
e1s<-list(E1, E1, E1)
t2s<-list(T2, T2, T2)
e2s<-list(E2, E2, E2)
multi_logrank_test(t1s, t2s, e1s, e2s)
#1.679294e+01 -4.097919e+00 4.168809e-05 1.679294e+01 -4.097919e+00 4.168809e-05
#1.679294e+01 -4.097919e+00 4.168809e-05
```
# <span id="page-3-0"></span>Index

logrank\_test, [2](#page-1-0)

multi\_logrank\_test, [2](#page-1-0)